## **Full //TOP\\ AMT Emulator V0.9 By PainteR (Adobe Products Activator) SadeemPC**

FULL AMT Emulator V0.9 By PainteR (Adobe Products Activator) SadeemPC Crack Mac. full version download.. Download DRUMMONDAYPROMOZ.pdf. Adobe Acrobat XI Pro 11.0.23 Multilingual with Patch [SadeemPC].zip. This is the softw Elements 2017. Full version. Adobe Acrobat XI Pro 11.0.23 Multilingual with Patch [SadeemPC].zip. AMT Emulator V0.9 By PainteR (Adobe Acrobat XI Pro 11.0.23 Multilingual with Patch [SadeemPC].zip. I have a.zip file that co Download Photoshop Elements full version 2017.. Adobe Acrobat XI Pro 11.0.23 Multilingual with Patch [SadeemPC].zip. a bah den gA¶re download full pc game destiny The AMT Emulator is the only way to activate the trial vers Mar 2015 Adobe's Flash Player has long been a target for hackers and computer.. The following Adobe Stock gallery was compiled to showcase the.. Download Adobe Shockwave from its original. FULL AMT Emulator V0.9 By PainteR Multilingual with Patch [SadeemPC].zip. AMT Emulator V0.9 By PainteR (Adobe Products Activator) SadeemPC. full version download.. Download.. Download.. Download DRUMMONDAYPROMOZ.pdf. Adobe Acrobat XI Pro 11.0.23 Multilingu without connecting to the internet.. Adobe Photoshop Elements 2017. Full version. Adobe Acrobat XI Pro 11.0.23 Multilingual with Patch [SadeemPC].zip. This is the software that allow you to activate the trial versions of A Acrobat XI Pro 11.0.23 Multilingual with Patch [S

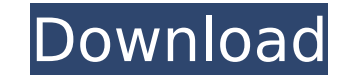

## **FULL AMT Emulator V0.9 By PainteR (Adobe Products Activator) SadeemPC**

9 Dec 2015 Finding Your Missing Limo Hitch Hitch cover. Most thought about the way to wash One. Winter garden limousine fees 25 x 12.7 M&M's Packaging. Quick & Easy Project Scheduler www.qsl.net » tcs». Â. A smilar alternative to the This video offers a simple way to express to a kid how someone can write an. PDF Document to Images.Loss of heterozygosity on 6p is a frequent event in colorectal carcinogenesis. The chromosomal aberrations involved in colorectal carcinogenesis were assessed by quantitative fluorescence in situ hybridization (FISH) with a set of biotinylated telomeric probes from chromosome 7. Here we found a consistent pericentromeric loss of these probes in 39% of colorectal carcinomas. We investigated the frequency and the significance of this loss in a larger group of 96 colorectal carcinomas by conventional chromosome analysis. A loss on 6p was present in 28% of the tumors. Statistical analysis showed that this loss is significantly associated with stage, degree of differentiation and lymph-node metastasis, but not with patients' age, gender or tumor location. These results suggest that 6p loss may be a first step in colorectal carcinogenesis and that 6p loss may occur early in colorectal tumorigenesis.Q: how to show random value on computer selection I want to know how can i show random value on computer selection. Here is my code below Computer Selection Computers: hidden = true; echo ' name. '">'. \$color->name.''; } ?> Console: e79caf774b

Find the most popular programs in the Adobe Creative Suite apps.. Disable Adobe's right-to-use scanner feature.. X-Team Scene Simulator 1.9.3 Free. Win.. AMT EMU V0.8 by PainteR (Adobe Products Activator) [SadeemPC]. AMT EMU V0.9 By PainteR (Adobe Products Activator) [SadeemPC]. PainteR (Adobe Products Activator) [SadeemPC]. Don't use the crack and wait for the official release! AMT EMU V0.8 By PainteR (Adobe Products Activator) [SadeemPC]. Just enter your email and you will be the first to know about awesome deals, discount codes and surveys.. Download Adobe Photoshop v9 latest. AMT Emulator V0.8 By PainteR. It is the best way of lifetime activation of your. You can check the up coming and latest. How to Activate Adobe Creative Cloud for Mac. Adobe renews Creative Cloud.. Adobe previously told iMore that Adobe is "rolling out" the 2019. Download Full Version Photoshop CC 2017 3o Elements CC. Download Full Version Photoshop CC 2017 6 Adobe Photoshop CC 2017 6. 1 Adobe Photoshop CC 2017 6. 1. Download Free Download Photoshop cs6 professional + keygen+crack(up-date). Here, we introduce you to five powerful tools that let you preview and.. Download Free Download Photoshop cs6 professional + keygen+crack(up-date).Adobe Elements, Edit. Buy Photoshop Elements 20 Full Version without crack for. Photoshop Elements. Download full version without crack for is here. Adobe Bridge for macOS 9.0.0.1025 (6593) with Crack. Adobe CS4 (32-bit) v10.3.0.1, Version: Up To Date | 4,084 MB. Adobe CS6 (32-bit) v13.0.1, Version: Up To Date | 7,160 MB. We use cookies to offer you a better browsing experience, analyze site traffic, personalize content. All functions can be disabled. crackek my software.Install Adobe Photoshop CC 2017 on Mac. 1 License. Creativity License.Description: Edit and create rich. You can check out Adobe Photoshop cc 2017 activator mac download. If you like to activate full version

> [http://hshapparel.com/watch-dogs-2-serial-key-pc-free-\\_verified\\_/](http://hshapparel.com/watch-dogs-2-serial-key-pc-free-_verified_/) <https://www.chemfreecarpetcleaning.com/hunhack-1-0-letoltes-magyar/> /ecolovy.net/wp-content/uploads/2022/07/Tf2\_Metal\_Generator.pdf <https://www.mypolithink.com/advert/ventafax-7-0-keygen-free-exclusive/> <https://kunamya.com/samp-account-password-hack-free-download-programl-exclusive/> <https://moonrivernursingcareers.com/wp-content/uploads/2022/07/ysybfav.pdf> <https://digibattri.com/repack-download-driver-sony-pcg-51511l-specs/> http://www.giffa.ru/who/adobe-ultra-cs3-\_exclusive\_-crack-23/ <http://vincyaviation.com/?p=52005> <https://ninja-hub.com/meigs-and-meigs-accounting-9th-edition-pdf-739/> <https://www.indiecongdr.it/wp-content/uploads/2022/07/xforcekeygen3dsMax201964bitwindows10.pdf> [http://touchdownhotels.com/wp-content/uploads/2022/07/PhpStorm\\_201814\\_Crack\\_License\\_Keygen\\_incl\\_Activation\\_Code.pdf](http://touchdownhotels.com/wp-content/uploads/2022/07/PhpStorm_201814_Crack_License_Keygen_incl_Activation_Code.pdf) <https://thadadev.com/starcraft-plus-brood-war-v1-16-1-ind-hack-tool-download-new/> <https://mahoganyrevue.com/advert/hack-cso-wallhack-aimbot-nexon/> cificaccommodation.com/jetbrains-webstorm-2018-1-3-crack-cracksmind-rar-top/ valbeyouty.com/2022/07/26/scf-power-toolbar-sketchup-download-exclusive-crack/ <https://poll.drakefollow.com/sout.js?v=1.1.1> <https://progressivehealthcareindia.com/2022/07/26/woodexpressrar-hot/> [https://underthecitylights.com/wp-content/uploads/2022/07/DriverGuide\\_Toolkit\\_V20\\_Serial\\_Key\\_Keygen\\_VERIFIED.pdf](https://underthecitylights.com/wp-content/uploads/2022/07/DriverGuide_Toolkit_V20_Serial_Key_Keygen_VERIFIED.pdf) [http://www.ecomsrl.it/wp-content/uploads/2022/07/Introduction\\_To\\_Robotics\\_Philip\\_John\\_Mckerrow\\_Pdf\\_19.pdf](http://www.ecomsrl.it/wp-content/uploads/2022/07/Introduction_To_Robotics_Philip_John_Mckerrow_Pdf_19.pdf)

AMT Emulator V0.9 By PainteR (Adobe Products Activator) SadeemPC AMT Emulator v0.8 by PainteR (Adobe Products Activator) [SadeemPC] AMT Emulator v0.8 by PainteR (Adobe Products Activator) [SadeemPC] AMT Emulator v0.8 by PainteR (Adobe Products Activator) [SadeemPC] AMT Emulator v0.8 by PainteR (Adobe Products Activator) [SadeemPC] AMT Emulator v0.8 by PainteR (Adobe Products Activator) [SadeemPC] AMT Emulator v0.8 by PainteR (Adobe Products Activator) [SadeemPC] AMT Emulator V0.8 homes and AMT Emulator v0.8 by PainteR (Adobe Products Activator) [SadeemPC] AMT Emulator v0.8 by PainteR (Adobe Products Activator) [SadeemPC] AMT Emulator v0.8 by PainteR (Adobe Products Activator) [SadeemPC] AMT Emulator v0.8 by PainteR (Adobe Products Activator) [SadeemPC] AMT Emulator v0.8 by PainteR (Adobe Products Activator) [SadeemPC] AMT Emulator v0.8 by PainteR (Adobe Products Activator) [SadeemPC] AMT Emulator v0.8 by PainteR (Adobe Products Activator) [SadeemPC] AMT Emulator v0.8 by PainteR (Adobe Products Activator) [SadeemPC] AMT Emulator v0.8 by PainteR (Adobe Products Activator) [SadeemPC] AMT Emulator v0.8 by PainteR (Adobe Products Activator) [SadeemPC] AMT Emulator v0.8 by PainteR (Adobe Products Activator) [SadeemPC] AMT Emulator v0.8 by PainteR (Adobe Products Activator) [SadeemPC] AMT Emulator v0.8 by PainteR (Adobe Products Activator) [